# Runtime data caching

Last Modified on 02/16/2020 9:00 am EST

### Overview

Cora SeQuence runtime data caching can improve performance, scalability, and availability. Caching is especially recommended when a large number of users need to constantly access the same set of data. Caching stores reusable data sets to speed up repeated requests.

Define caching settings for data that is *accessed* frequently, but *does not* change frequently.

## Cache settings

Determine the type of data that is most appropriate to cache. To maximize caching benefits, it is a good practice to analyze usage patterns before you define caching settings.

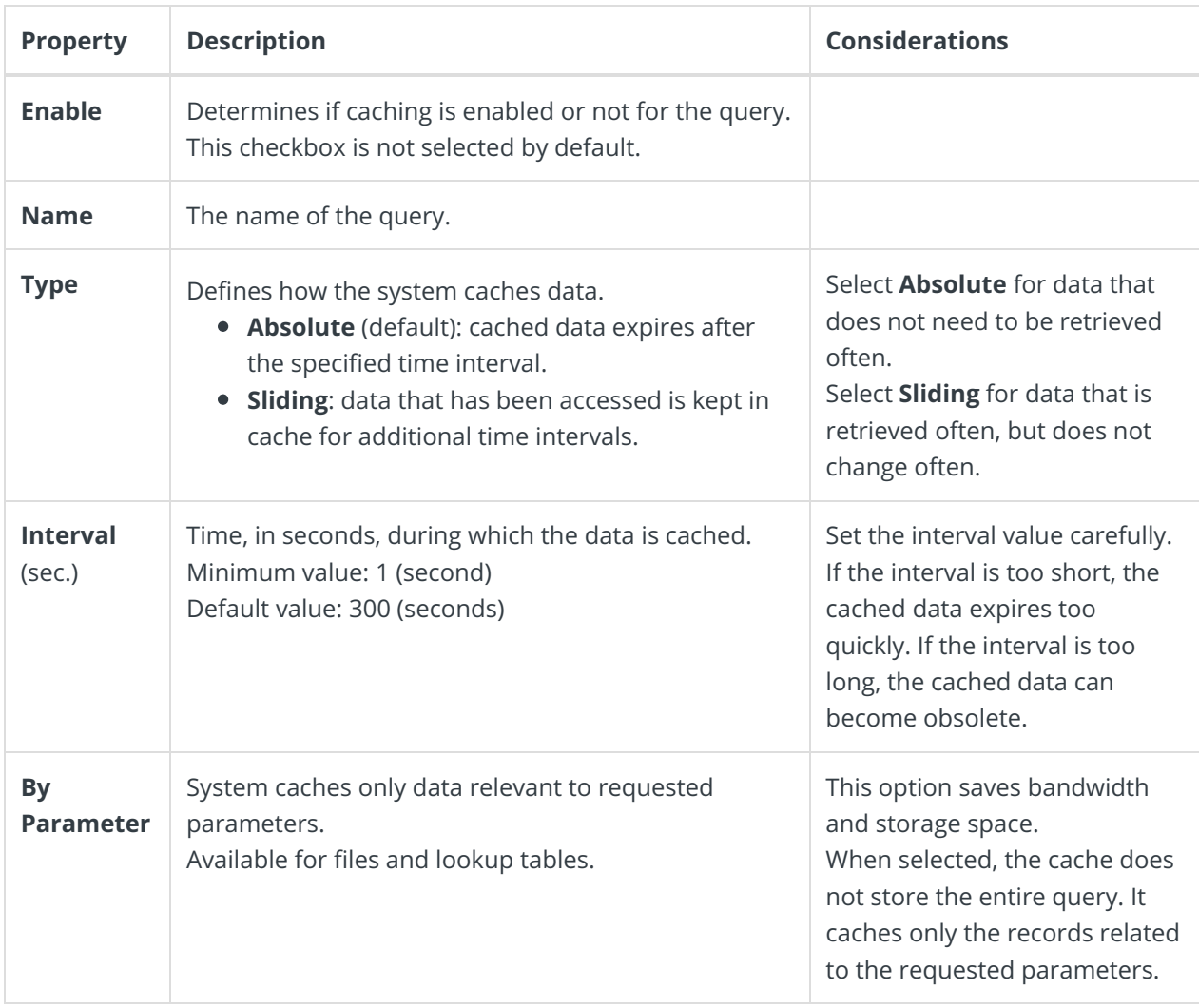

#### Define cache settings for queries in the data model

For stored procedures, services, and files, you define caching settings at data model level:**Define Data Model > Advanced Options > Caching** tab

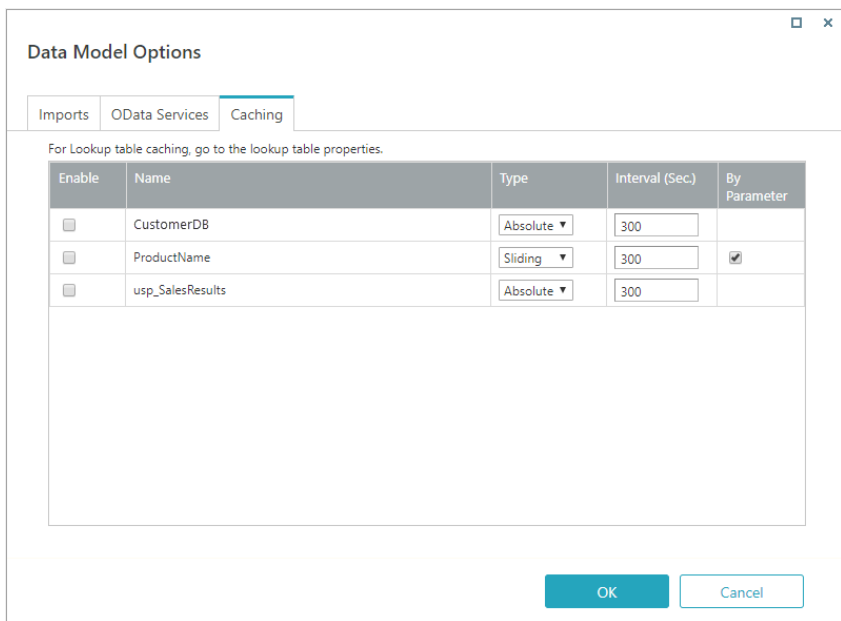

#### Define cache settings for lookup tables

Because lookup tables can be used for different workflows, you define caching settings at the lookup table level: **Lookup Table Properties > Edit**

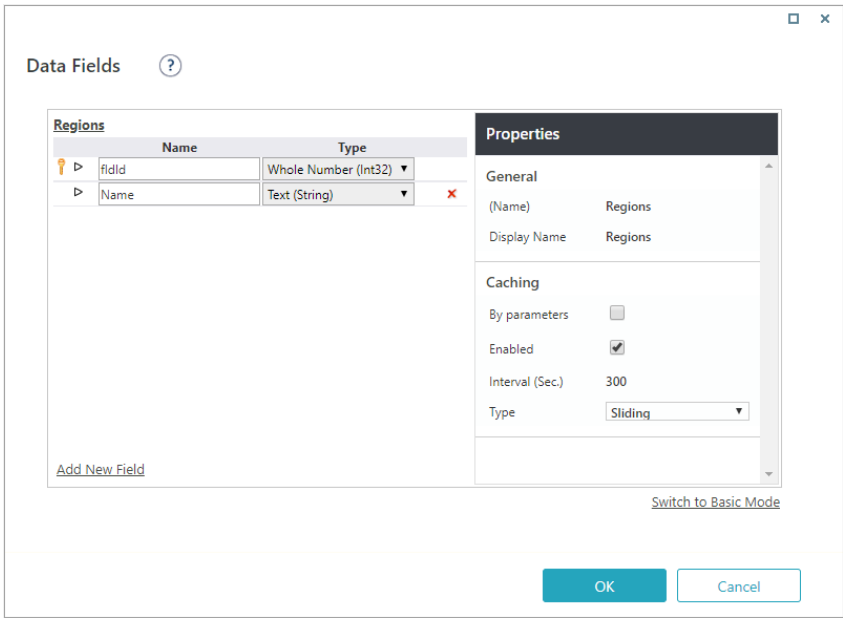

## Set cache memory size

You configure caching memory size in the web.config file. See example below for a 10 MB memory limit.

The value for the name attribute is **"PNMsoft.Sequence.Data.Caching.EntityMemoryCache"**.

Other configuration stuff

 $\langle \dots \rangle$ 

 $\sim$